# **INSTITUTO FEDERAL DO ESPÍRITO SANTO**

**CATÁLOGO DE SERVIÇOS DE TECNOLOGIA DA INFORMAÇÃO**

> **VITÓRIA – ES 2019**

### **Histórico de Trabalho**

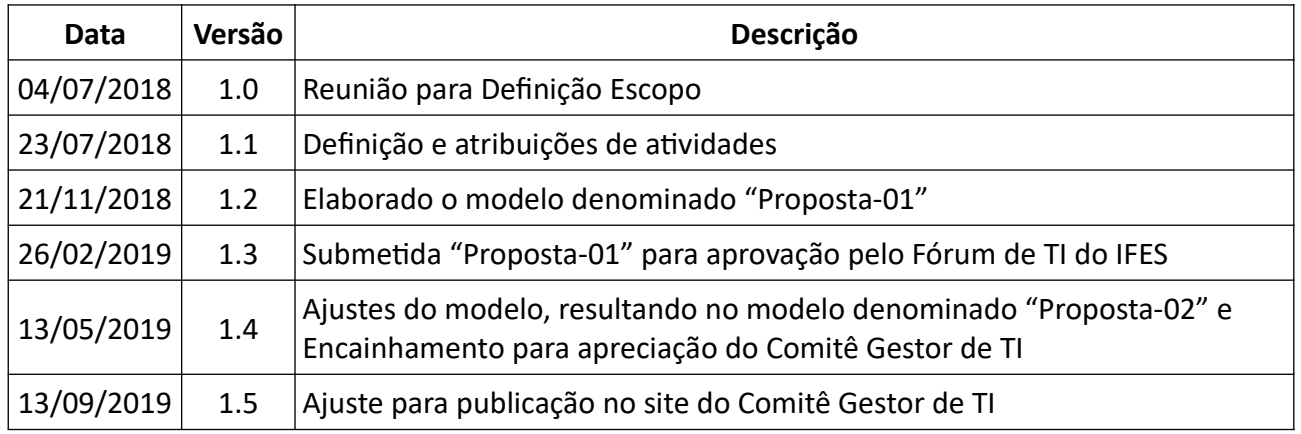

# **1 MOTIVAÇÃO**

O Instituto Federal do Espírito Santo possui uma estrutura multicampi, situação esta que aliada a uma política de Tecnologia da Informação e Comunicação, demanda a implantação contínua de servicos para a comunidade acadêmica. Com o fornecimento dos servicos de tecnologia da informação, nos encontramos em um momento em que as padronizações se fazem necessárias como forma de se criar um alicerce seguro para a consolidação de novas soluções. De acordo com este pensamento, surge a necessidade de criação e oficialização do Catálogo de Serviços de TI do IrFES.

Em junho de 2018 foi criado o grupo de trabalho de Catálogo de Serviços de Tecnologia da Informação e Comunicação, ou simplesmente GT-CSTIC, com o objetivo único de propor o modelo de catálogo de serviços com definição de SLA, o qual possa ser aplicável tanto em campus menores (avançados) quanto campus maiores do IFES.

O documento final foi submetido ao FTI para análise e posteriormente ao CGTI para análise e deliberação, resultando neste documento.

# **2 CATÁLOGO DE SERVIÇOS**

# **2.1. Introdução**

Este documento tem como objetivo definir os serviços de TI e os acordos de níveis de serviços (ANS). Essas informações formam o Catálogo de Serviços de Tecnologia da Informação e Comunicação (CSTIC) que deve ser aprovado e mantido pelo Comitê Gestor de Tecnologia da Informação (CGTI) do Ifes.

O CSTIC é um documento alinhado aos objetivos e ações estratégicas estratégicos do PDTIC 2019-2020:

- 2. Garantir a estrutura funcional de TI.
	- 2.a Estabelecer indicadores que orientem a estruturação da TI
- 4. Aprimorar a Gestão de TI
	- 4.a Implantar estrutura de gerenciamento de projetos e serviços na TI
- 7. Aprimorar a comunicação com o usuário
	- 7.b Proporcionar transparência das ações de TI por meio de sítios web
- 8. Melhorar a qualidade dos produtos e serviços de TI
	- 8.a Institucionalizar a central de monitoramento e disponibilidade dos servicos de TI
	- 8.b Implantar procedimentos de homologação e entrega das soluções de TI
	- 8.c Institucionalizar e cumprir os acordos de nível de serviço no âmbito da TI

Os principais objetivos do Catálogo de Serviços de TIC são:

- Manter organizada e centralizada as informações referentes aos sistemas e serviços existentes no Ifes;
- Defnir os responsáveis pelos sisremas e serviços;
- Melhorar o gerenciamento das soluções de TIC.
- Padronizar as solicitações de serviços das áreas de negócio;
- Incrementar a qualidade dos serviços;

O presente documento se estrutura da seguinte forma. Neste tópico foram apresentadas informações iniciais sobre o CSTIC como: objetivo, aplicação, regras gerais e manutenção do catálogo. Nos demais tópicos e anexos serão apresentados os serviços oferecidos pela TI do Ifes detalhando o seu funcionamento e outras informações pertinentes.

# **2.2. Aplicação**

O CSTIC aplica-se a toda e qualquer demanda com relação a Serviços de Tecnologia da Informação e Comunicação no Ifes.

O seu uso é obrigatório e, qualquer instância fora dos parâmetros aqui descritos deve ser submetida à apreciação do CGTI.

Demandas de serviços e sistemas constantes neste catálogo devem ser direcionadas às áreas de TI da unidade que possuem equipe especializada para atendimento.

# **2.3. Regras Gerais**

Para todo e qualquer novo serviço ou sistema deverá ser acionado procedimentos internos à DRTI ou CTI para acolhimento da demanda.

Para toda e qualquer alteração de um serviço em produção, deverá ser pontualmente justificado e acionado procedimentos internos à DRTI ou CTI para andamento da solicitação.

Manter os usuários informados sobre alterações no Catálogo de Serviços de TI sempre que ocorrer.

# **2.4. Responsabilidade pela manutenção do CSTIC**

A manutenção e publicação do CSTIC é de responsabilidade do CGTI, com corresponsabilidade da DRTI e CTIs.

### **2.5. Sistemas e Serviços**

Os sistemas e serviços disponibilizados pelo Ifes são resumidos no quadro abaixo e serão detalhados nos próximos tópicos.

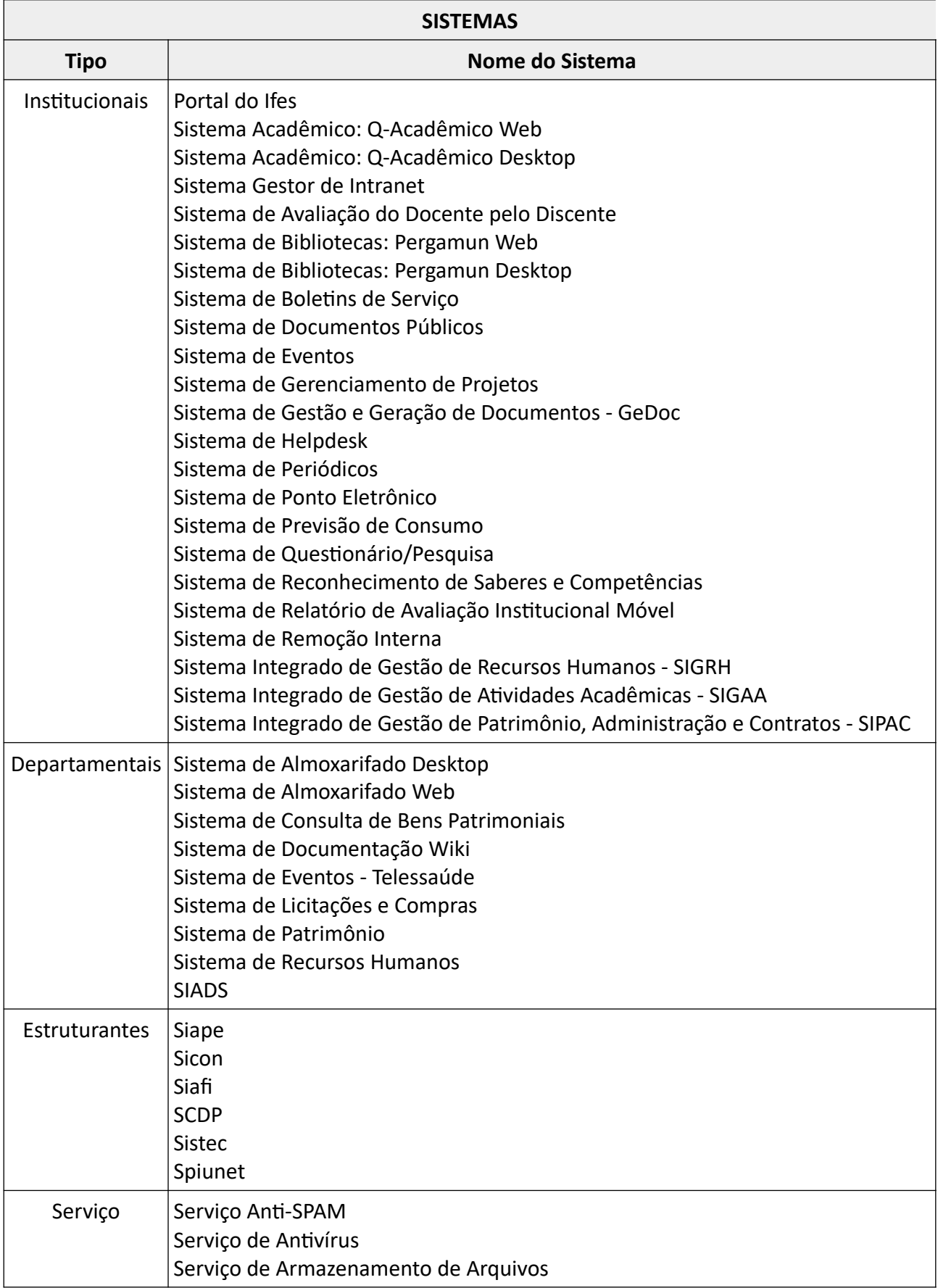

# *2.5.1. Quadro resumido dos Sistemas e Serviços*

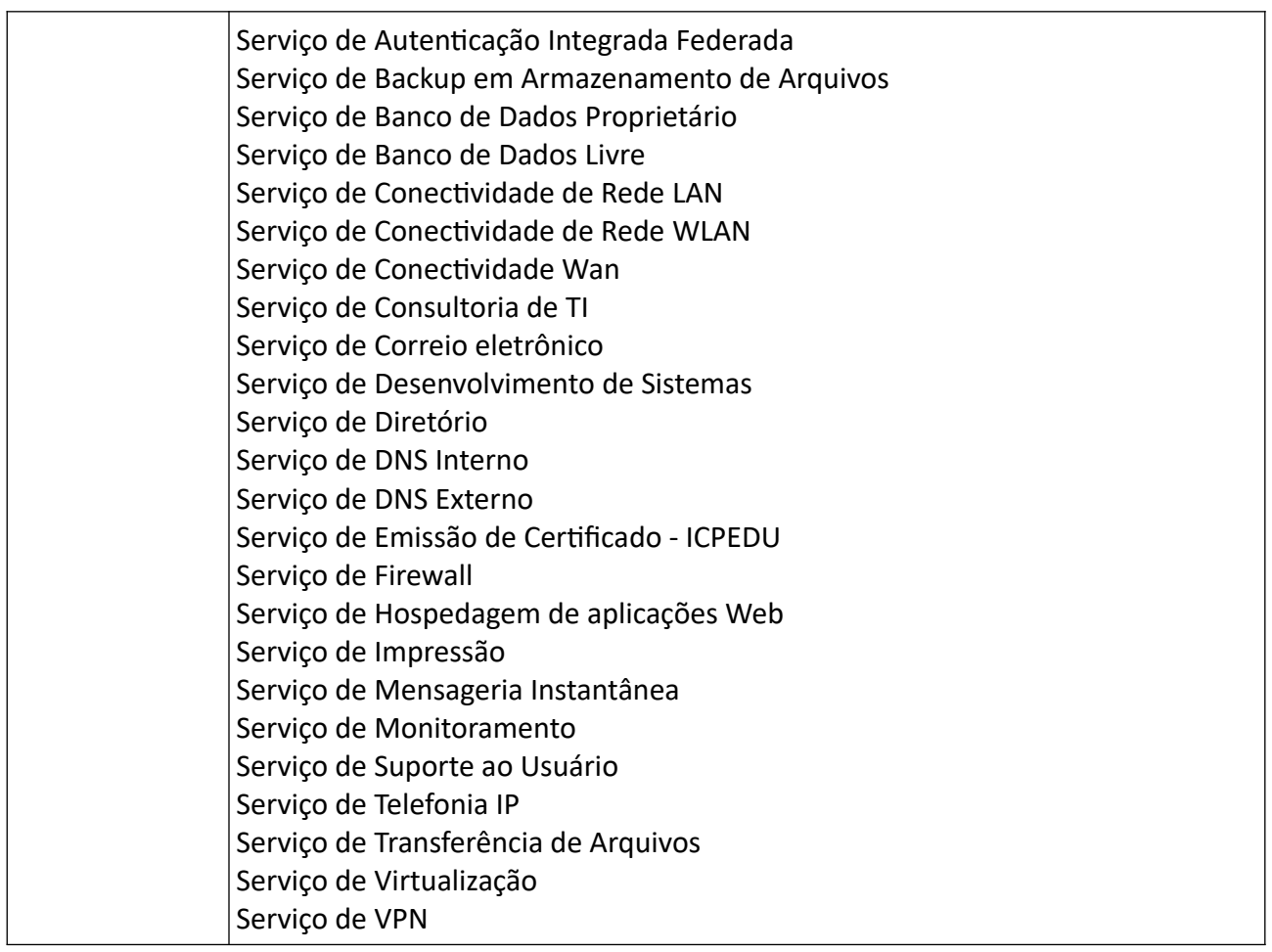

# *2.5.2. Sistemas*

Os sistemas utilizados no Ifes foram classificados em 3 tipos:

- Institucionais: sistemas que atendem todo o Ifes;
- Departamentais: sistemas que atende especificamente um ou mais departamentos; e
- Estruturantes: são os sistemas tecnológicos que foram desenvolvidos pelo governo federal para dar suporte aos sistemas organizacionais previsto no Decreto-Lei nº 200/1967. Também pode-se incluir nessa categoria os sistemas desenvolvidos por outros órgãos da Administração Pública Federal.

# *2.5.3. Estrutura do Documento*

O catálogo de serviços (ANEXO A) exibe os serviços executados pelas áreas de TI do IFES, com as suas atividades/tarefas e a definição de ANS. O documento é apresentado em formato de tabela, com os seguintes campos/colunas:

- Acordo de Nível de Serviço (horas) Tempo (medido em horas de trabalho) estimado para a realização da atividade/tarefa – hora útil (8h por dia);
- Tipo Informa se a atividade é uma Requisição (R) ou um Incidente (I);
- Incidente: É qualquer acontecimento que ocorre com algum componente que tenha alguma ligação com um serviço já prestado pelo departamento de TI e que não faça parte do comportamento padrão de usabilidade causando assim a redução na qualidade do serviço de TI ou até mesmo a interrupção do serviço como um todo. Por exemplo: Internet Lenta; Indisponibilidade para acessar uma pasta na rede; E-mail não enviando mensagens; Impressora com problema para imprimir e outros.
- Requisição: É quando tudo está funcionando perfeitamente nos serviços de TI, porém o usuário precisa da mão de obra do departamento de tecnologia para a criação de um recurso ou desenvolvimento de uma nova ferramenta de trabalho. Por exemplo: Criação de um e-mail; Mudança na instalação de um computador; Desenvolvimento de um novo relatório no sistema e outros.
- Responsável TI este campo informa qual(is) é(são) o(s) setor(es) envolvido(s) na execução da atividade;
- Tarefa Ação a ser desempenhada pela área de TI;
- Nome Nome do Serviço ao qual a atividade está relacionada; e
- Categoria Informação em qual Categoria o serviço está relacionado.

# **3 DISPOSIÇÕES FINAIS E CONCLUSÃO**

Esse documento deverá ser atualizado sempre que um novo serviço for adicionado, removido ou sofrer alguma atualização que impacte na mudança do ANS.

De acordo com a necessidade local, serviços não listados neste catálogo poderão ser desempenhados pela TI Local em acordo com a Direção-Geral do Campus. Tais ações deverão ser comunicadas à DRTI para atualização do Sistemas de Abertura de Chamados para a monitoramento do cumprimento do Acordo de Nível de Serviço.

### Anexo A - Catálogo de Serviços

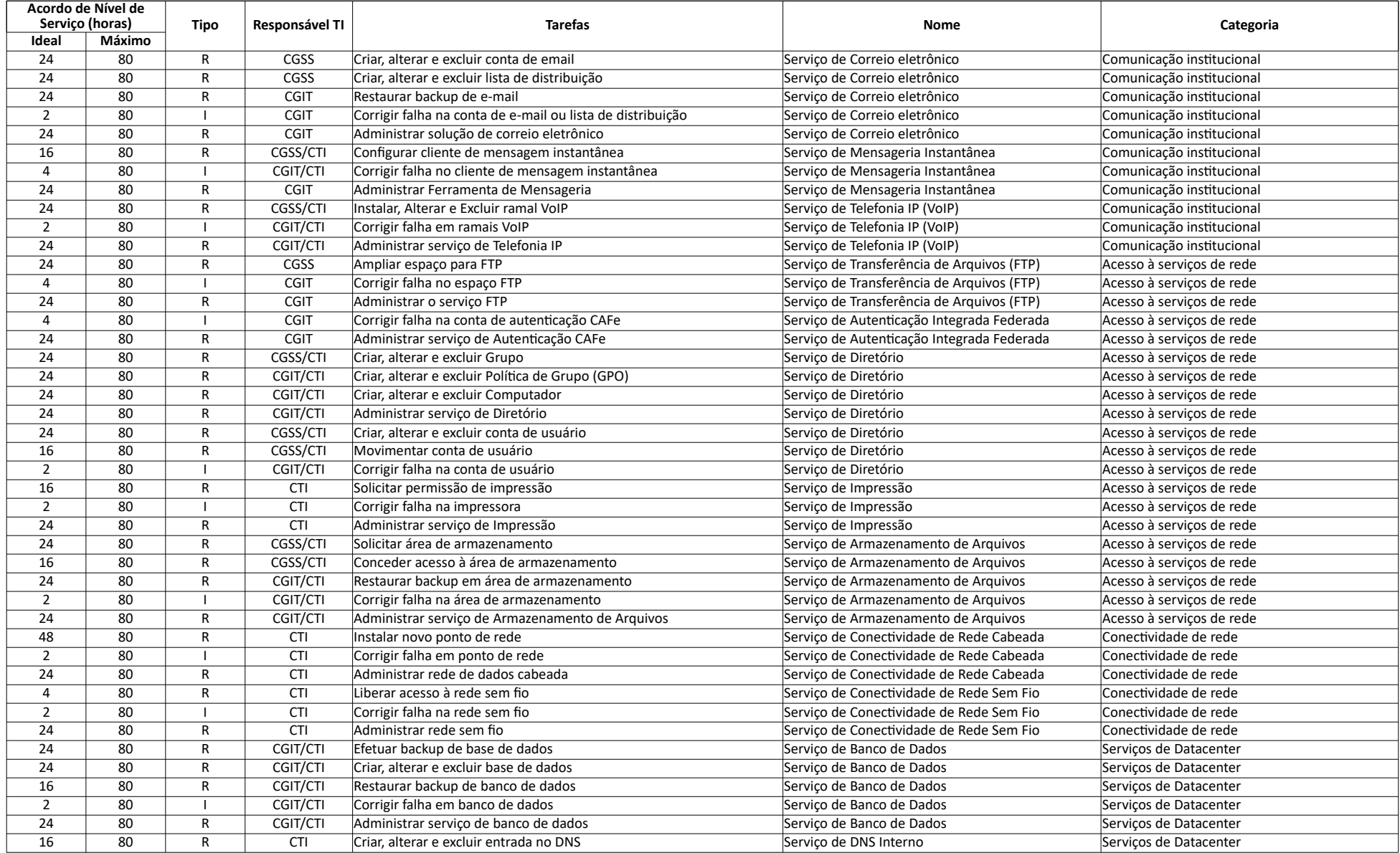

### Anexo A - Catálogo de Serviços

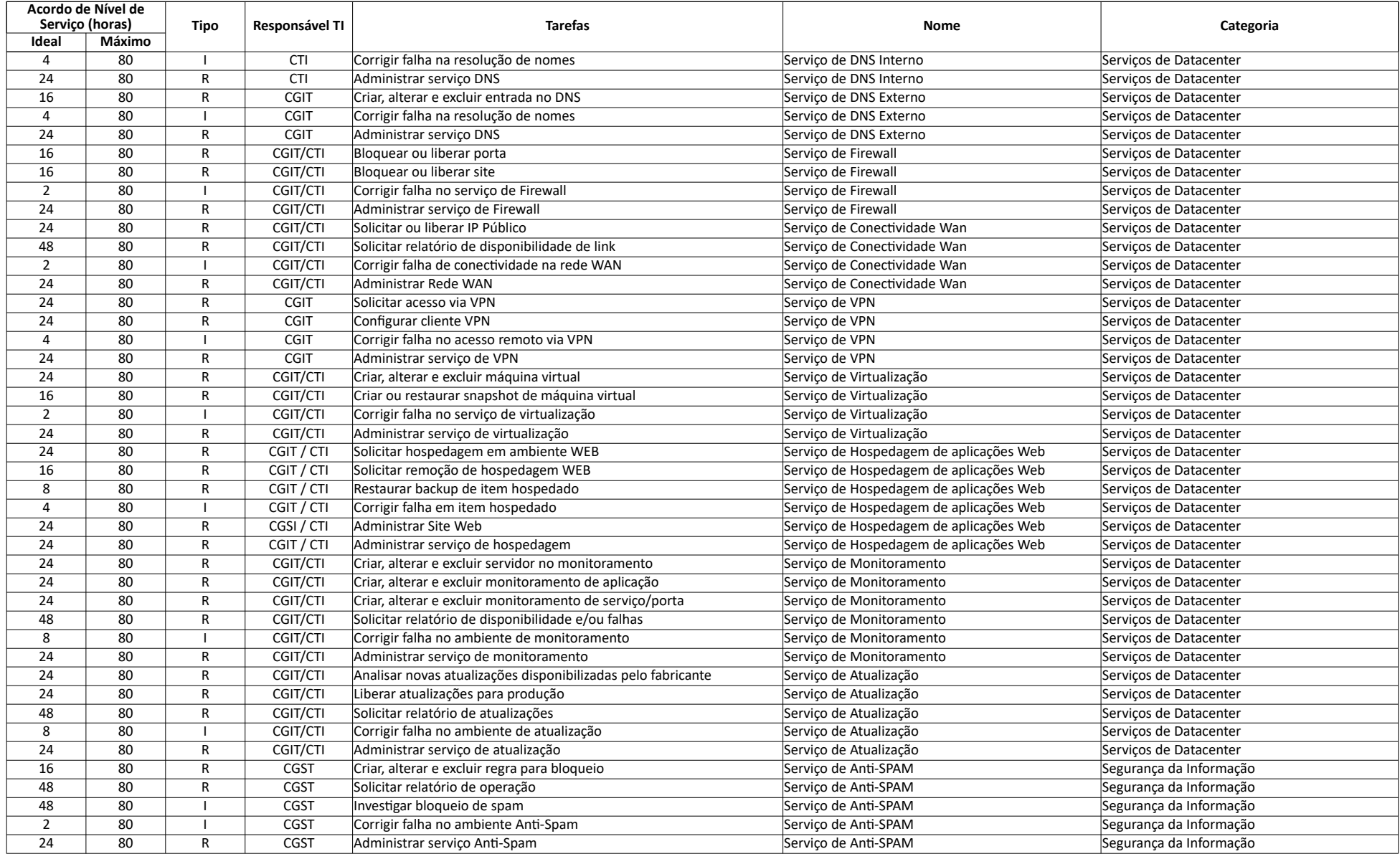

### Anexo A - Catálogo de Serviços

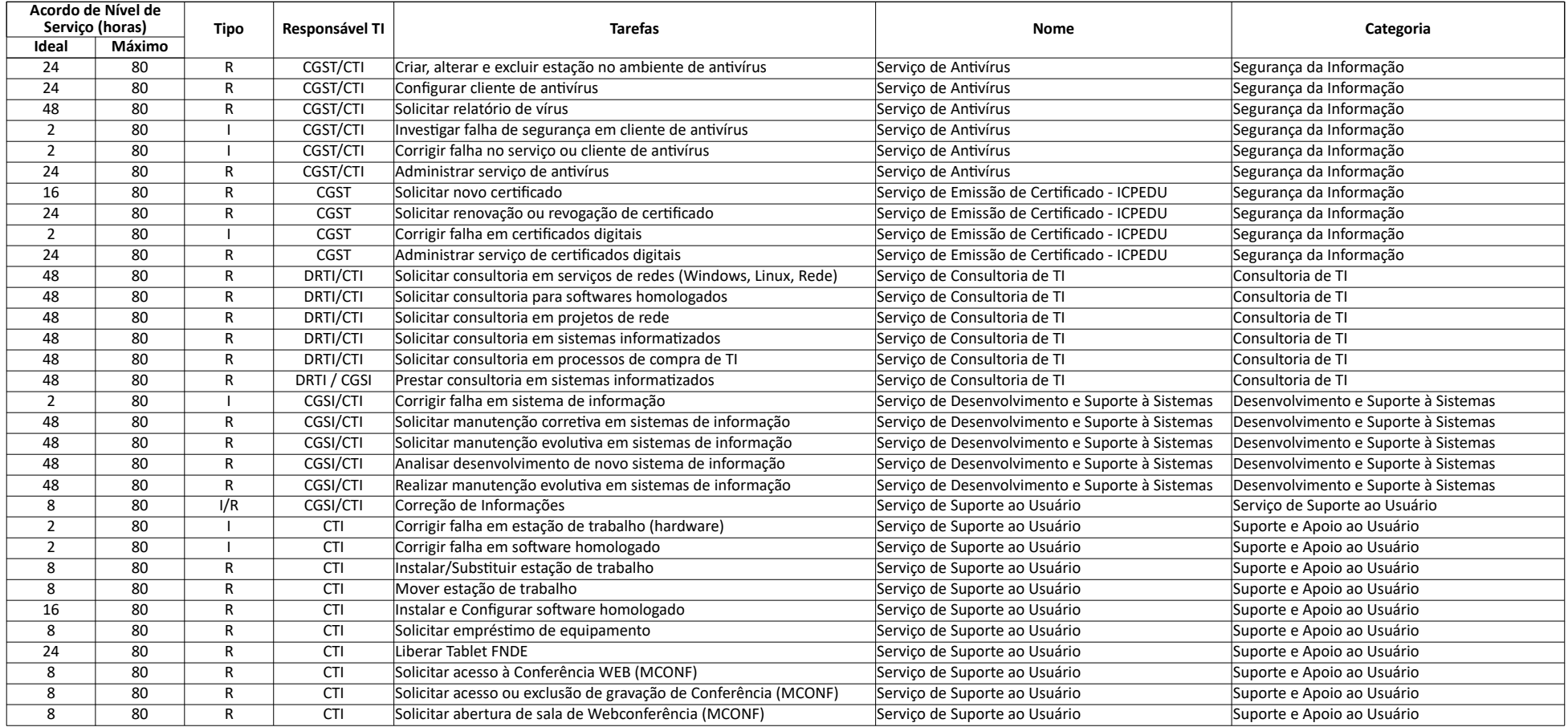